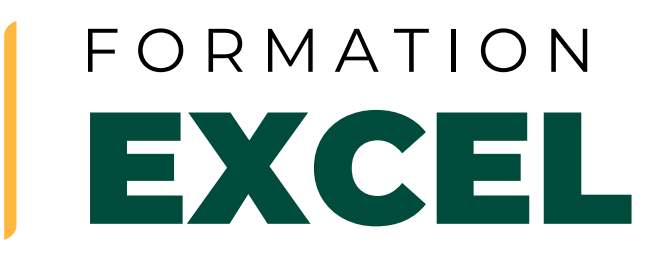

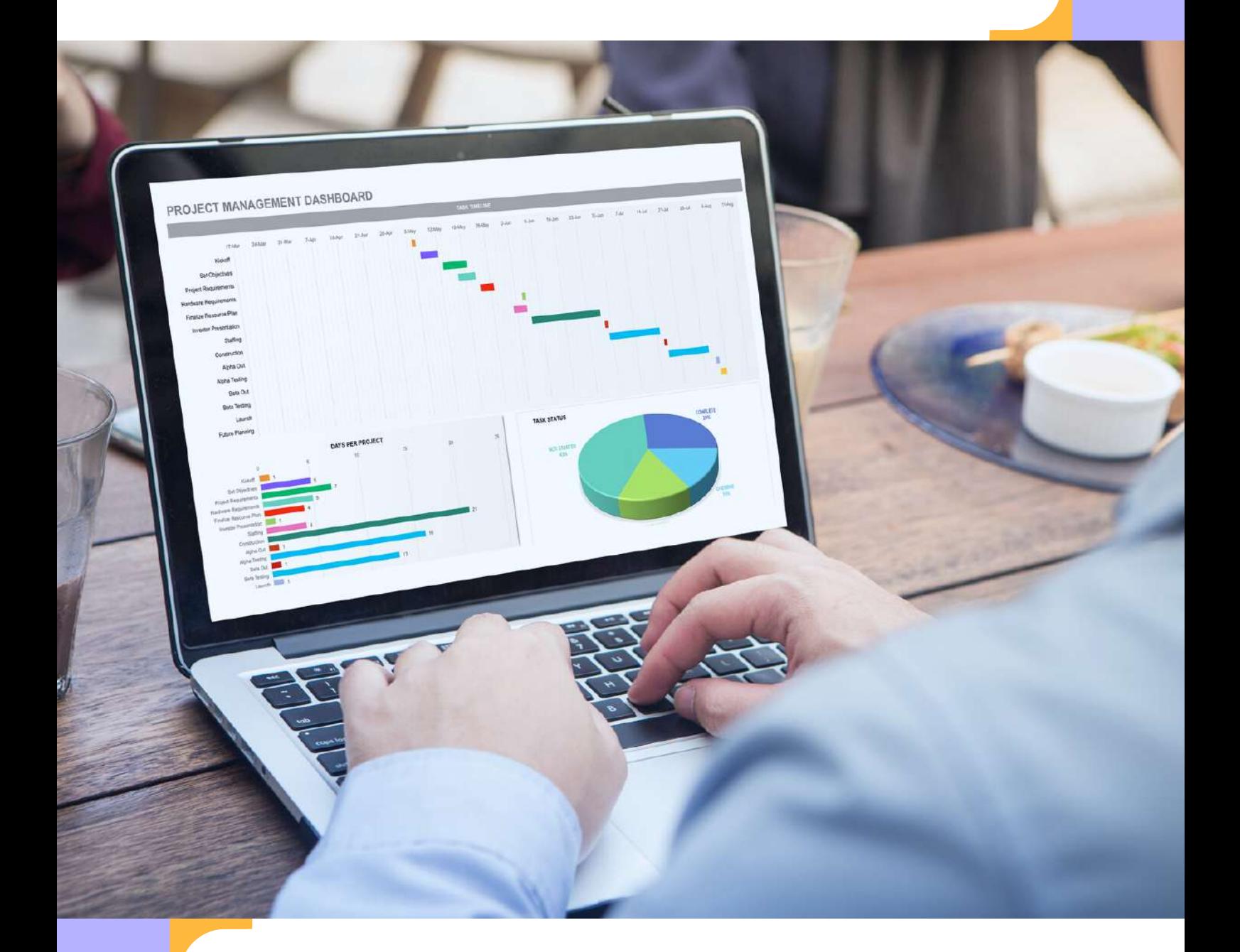

[www.lecolefrancaise.fr](https://lecolefrancaise.fr/)

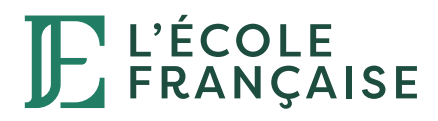

# **EXCEL** FORMATION

**TOSA Excel** FRANCE [COMPÉTENCES](https://www.francecompetences.fr/recherche/rs/5252/) (RS5252)

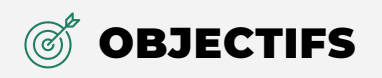

- **Connaître l'environnement et les méthodes (fonctionnalités du logiciel, les outils d'édition, les classeurs, feuilles et tableaux)**
- **Savoir utiliser les formules et fonctions**
- **Appliquer la mise en forme nécessaire (créer, utiliser, modifier les formats numériques, mettre en forme les données d'un classeur)**
- **Gérer les données (créer des graphiques, créer des tableaux croisés dynamiques, utiliser les outils de gestion de données)**

# Pourquoi cette formation ?

Ne pas savoir utiliser Excel est un **obstacle** dans votre carrière ? Cette formation a pour objectif de vous faire maîtriser les **fonctions principales d'Excel** pour être capable de créer ou modifier des feuilles de calcul afin de **faciliter, accélérer et automatiser** votre travail. Notre objectif est de vous rendre immédiatement opérationnel, pour **booster votre carrière** grâce à cette compétence indispensable.

La formation est **accessible aux débutants**.

Ce parcours vous prépare à la certification intitulée **« TOSA Excel »** (RS5252) Cette certification est enregistrée au Répertoire Spécifique.

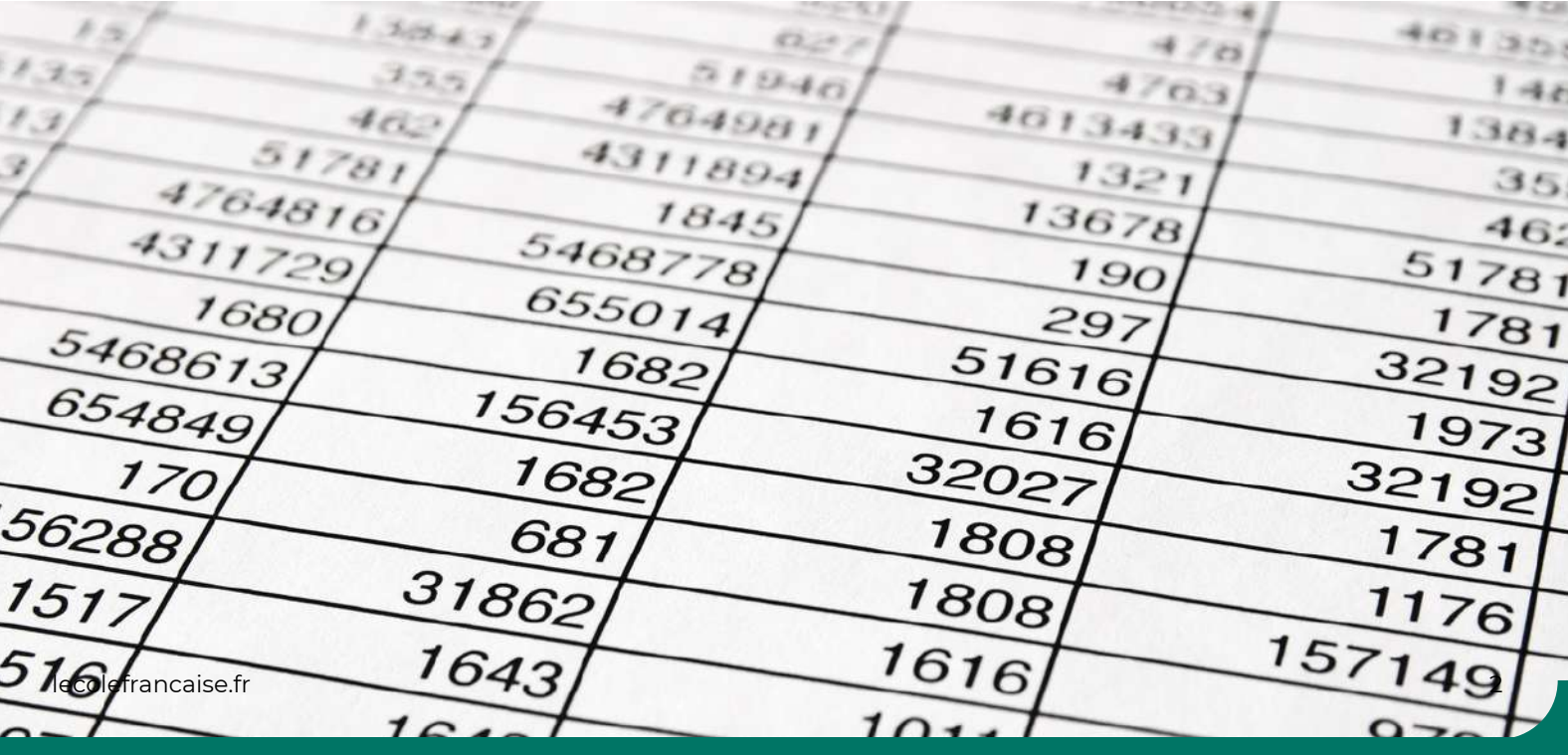

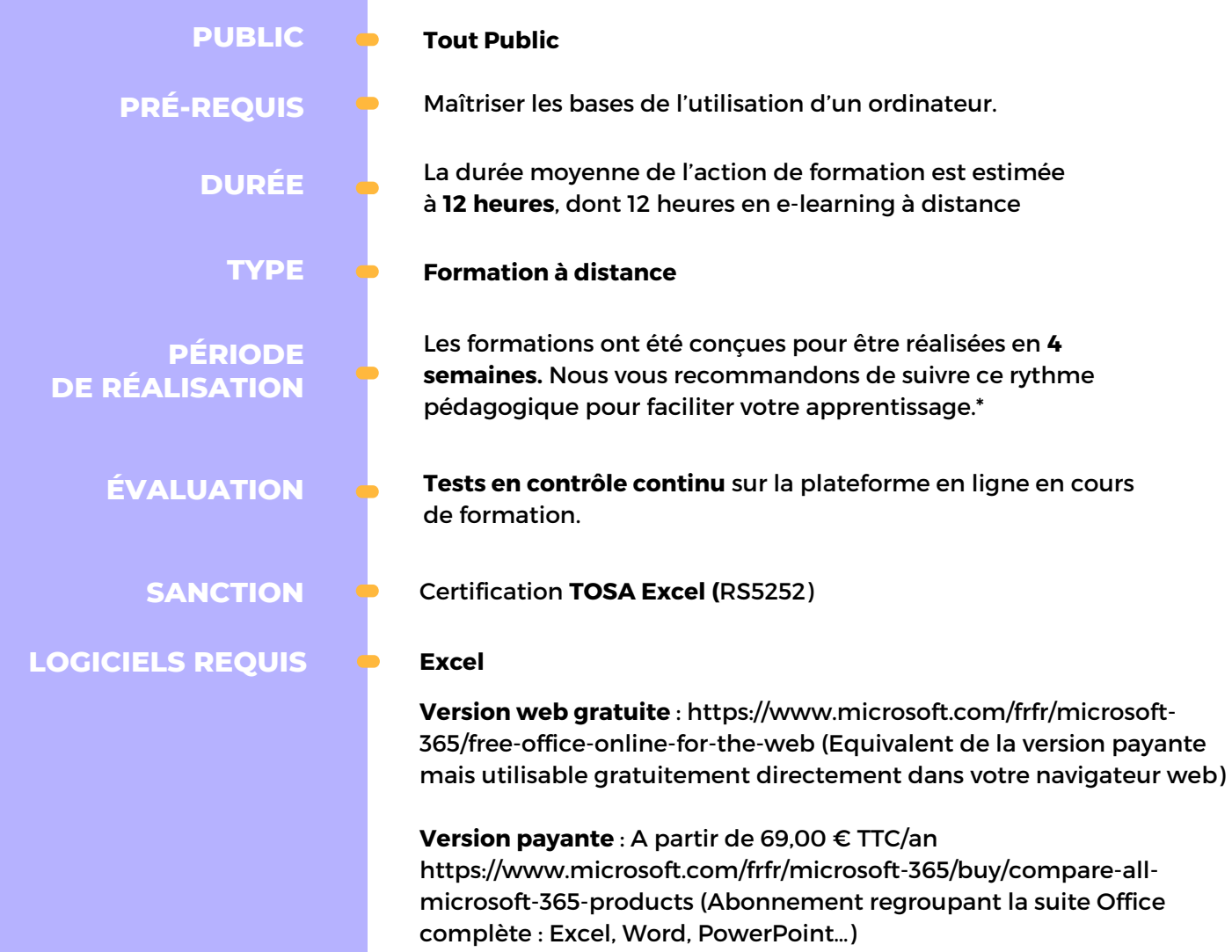

*(\*) vous disposez néanmoins de 2 mois pour réaliser votre action de formation*

## **COMPRENDRE EXCEL**

Vous n'aurez plus peur ni des chiffres, ni des cases ni des formules.

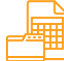

#### **LES MÉTHODES**

Connaître l'environnement et les méthodes (fonctionnalités du logiciel, les outils d'édition, les classeurs, feuilles et tableaux)

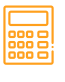

#### **CALCULER**

Durées, dates, argent €, listes de personnes, lieux... Vous saurez calculer et afficher vos résultats dans des tableaux.

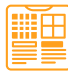

#### **LA MISE EN FORME**

Appliquer la mise en forme nécessaire (créer, utiliser, modifier les formats numériques, mettre en forme les données d'un classeur)

# $\sqrt{10}$

## **LES GRAPHIQUES**

Créez des graphiques pour faire ressortir les informations importantes.

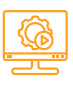

## **AUTOMATISATION**

Excel est livré avec des formules et des fonctions (RECHERCHEV, Tableaux croisés dynamiques) que vous allez enfin comprendre et vont vous faire gagner beaucoup de temps.

Il y a un simulateur de vol entier caché dans chaque copie de Microsoft Excel

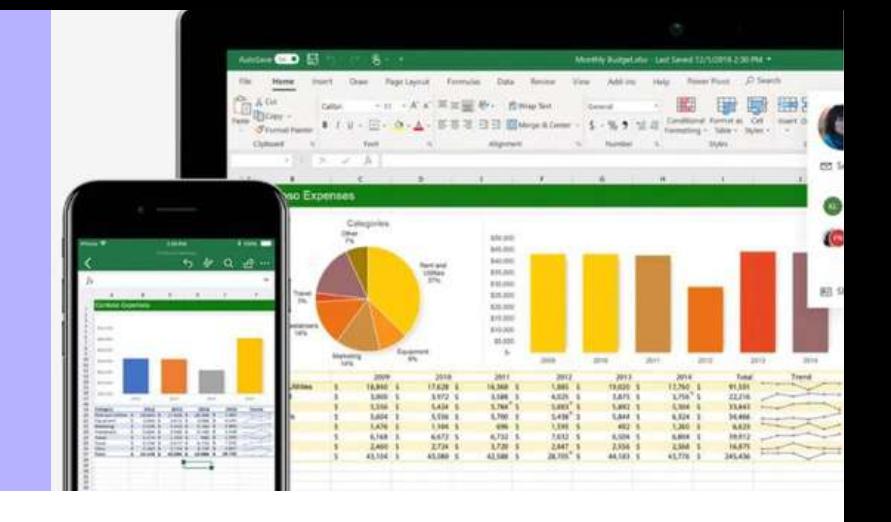

# PROGRAMME

Cette action de formation est une action concourant au développement des compétences réalisée suivant un format à distance.

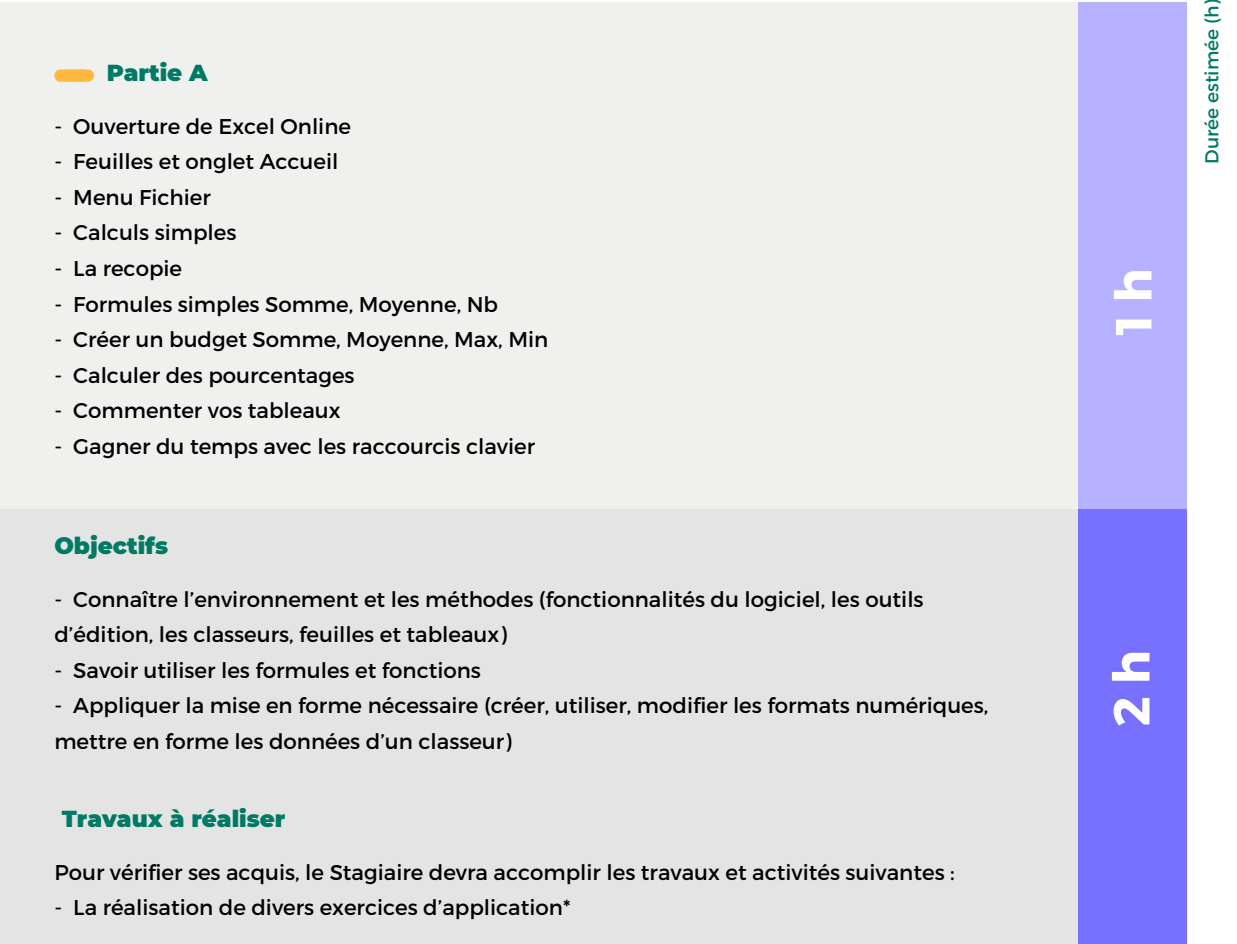

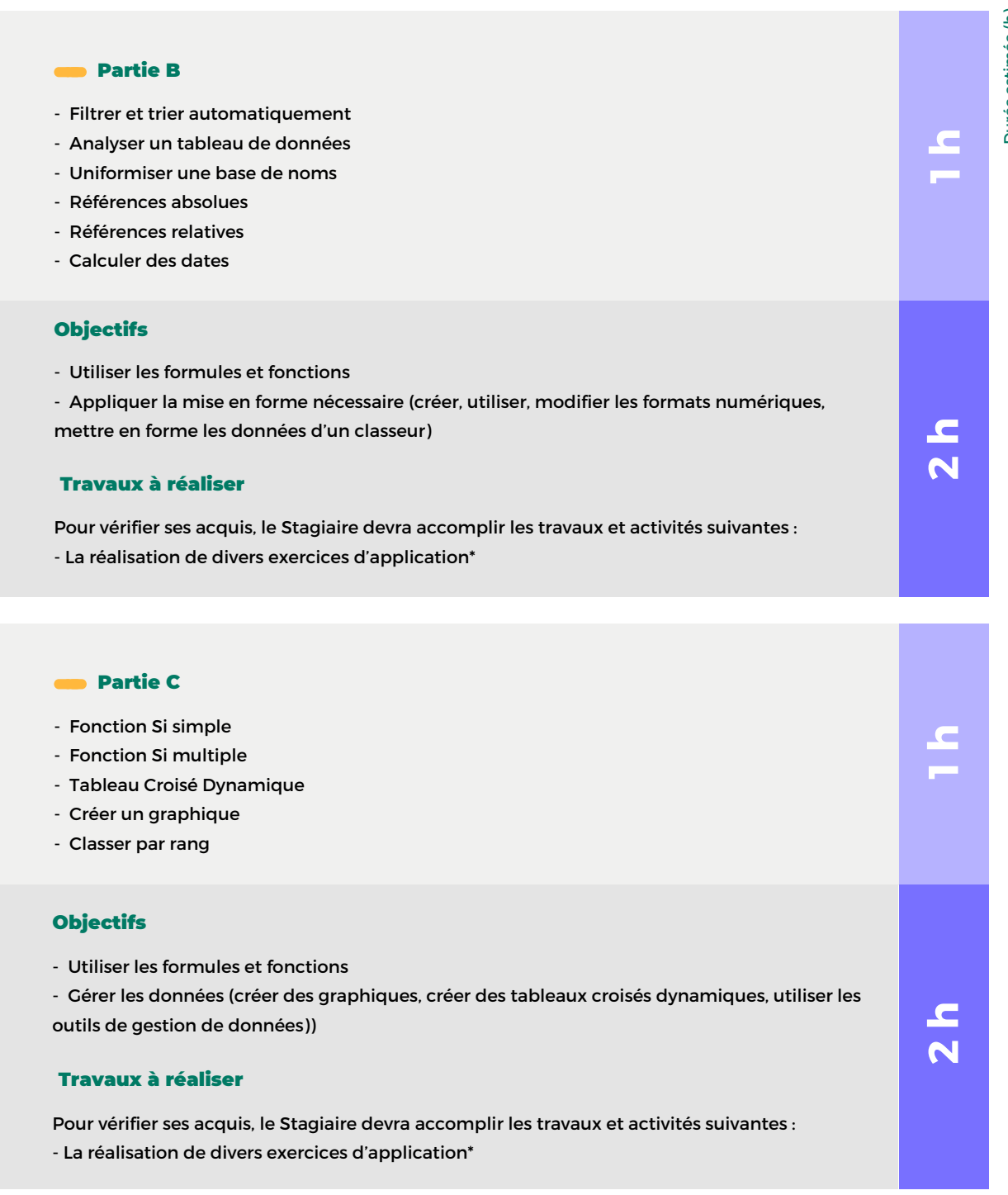

### Partie D

- Mettez rapidement en forme un tableau
- Mise en forme conditionnelle
- Insérer une image et des formes
- Créer un emploi du temps
- Rechercher
- Signature de l'attestation de formation

#### **Objectifs**

Pour vérifier ses acquis, le Stagiaire devra accomplir les travaux et activités suivantes : - La réalisation de divers exercices d'application\*

## Travaux à réaliser

- Connaître l'environnement et les méthodes (fonctionnalités du logiciel, les outils d'édition, les classeurs, feuilles et tableaux)

- Utiliser les formules et fonctions
- Appliquer la mise en forme nécessaire (créer, utiliser, modifier les formats numériques, mettre en forme les données d'un classeur)
- Gérer les données (créer des graphiques, créer des tableaux croisés dynamiques, utiliser les outils de gestion de données)

# **TOTAL estimé à distance : 12 h** *du Stagiaire réalisé en dehors du LMS.*

*\*ce temps correspond à un travail personnel*

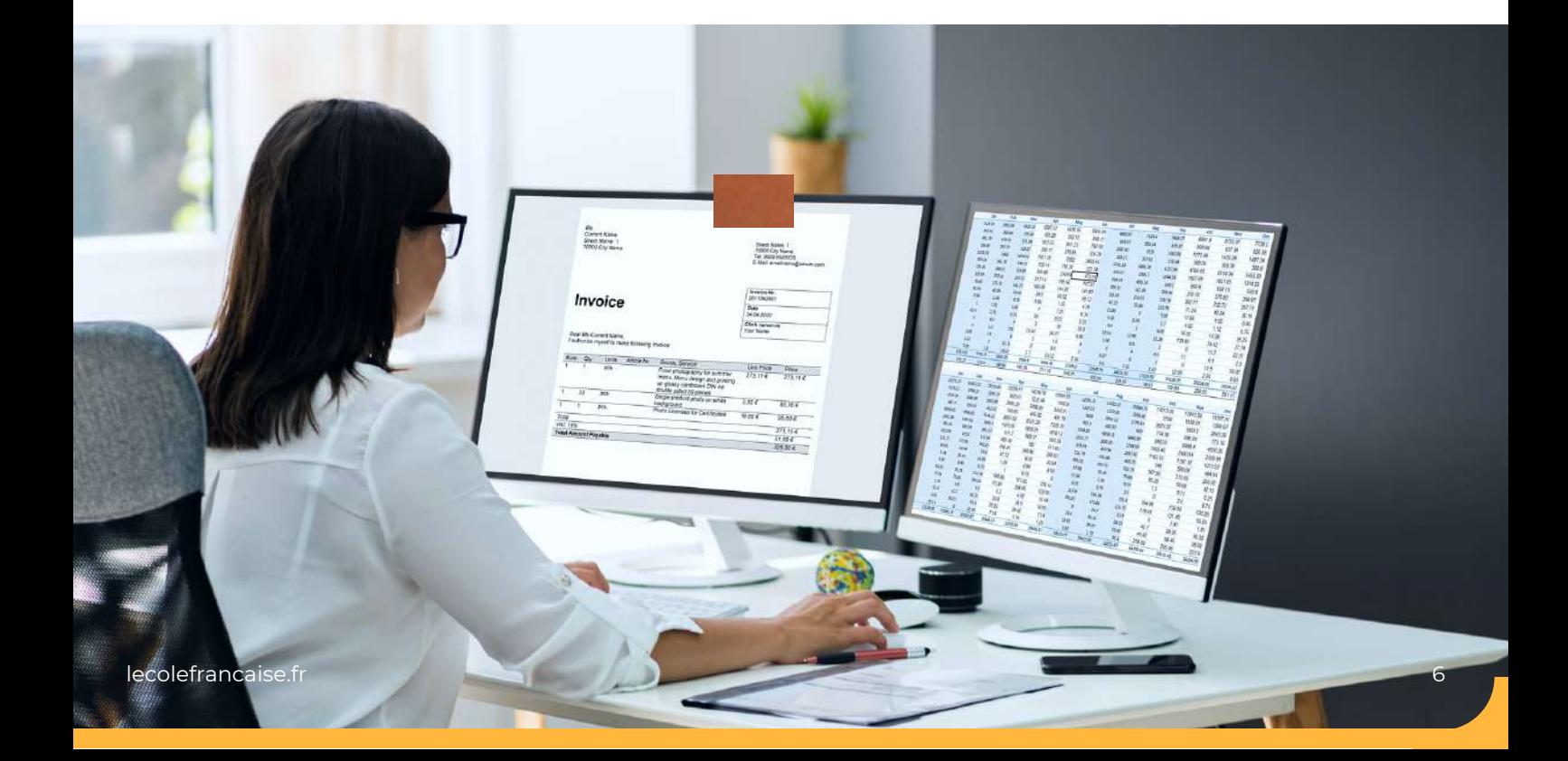

**1h**

**2h**

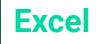

# NOS OFFRES

Découvrez nos offres, élaborées pour répondre précisément à vos besoins et vous offrir une expérience d'apprentissage unique et de qualité, adaptée à votre projet.

# **FORMULE PREMIUM**

1599€

# **Soit 399,75€ pendant 4 mois**

**TTC éligible à prise en charge**

**Plus qu'une formation, une expérience 100% personnalisée et complète pour exceller dans votre domaine.**

# **INCLUS**

- **Mentorat avec un expert du secteur : séances privées illimitées\* pendant 1 an**
- **Coaching personnalisé : Conseils, accompagnement et suivi des objectifs jusqu'à la certification**
- **Aide à l'organisation et conseils pratiques pour la meilleure expérience d'apprentissage**
- **Cours vidéo engageants produits dans nos studios & supports de formation écrits téléchargeables**
- **Approche pratique : Quiz, exercices et mises en situation concrètes**
- **Échange avec la communauté d'apprenants sur le forum**
- **Accès illimité aux contenus et à toutes les mises à jour à vie**

*\* à raison de 1 séance/jour*

# **LES FINANCEMENTS :**

**Vous pouvez choisir de financer votre formation :**

**Avec votre carte bancaire en mensualités**

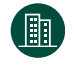

**Par votre entreprise grâce à son Plan de Formation ou son Opérateur de compétences**

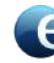

**Par les organismes publics comme Pôle Emploi**

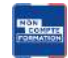

**Avec votre Compte Personnel de Formation (CPF)**

# **FORMULE BASE**

1199€

**Soit 299,75€ pendant 4 mois TTC éligible à prise en charge**

**Un accompagnement sur mesure pour transformer votre formation en un véritable tremplin vers le succès professionnel.**

# **INCLUS**

- **Mentorat avec un expert du secteur : 10 séances privées pendant 1 an**
- **Coaching personnalisé : Conseils, accompagnement et suivi des objectifs jusqu'à la certification**
- **Aide à l'organisation et conseils pratiques pour la meilleure expérience d'apprentissage**
- **Cours vidéo engageants produits dans nos studios & supports de formation écrits téléchargeables**
- **Approche pratique : Quiz, exercices et mises en situation concrètes**
- **Échange avec la communauté d'apprenants sur le forum**
- **Accès illimité aux contenus et à toutes les mises à jour pendant 3 ans**

## **FORMULE LIGHT**

899€

# **Soit 224,75€ pendant 4 mois**

**TTC éligible à prise en charge Des bases solides pour accompagner votre réussite, un pas sûr vers le succès.**

# **INCLUS**

- **Mentorat avec un expert du secteur : 5 séances privées pendant 1 an**
- **Coaching personnalisé : Conseils, accompagnement et suivi des objectifs jusqu'à la certification**
- **Aide à l'organisation et conseils pratiques pour la meilleure expérience d'apprentissage**
- **Cours vidéo engageants produits dans nos studios & supports de formation écrits téléchargeables**
- **Approche pratique : Quiz, exercices et mises en situation concrètes**
- **Échange avec la communauté d'apprenants sur le forum**
- **Accès illimité aux contenus et à toutes les mises à jour pendant 1 an**

Au cours de la réalisation de l'action, des supports de cours digitalisés en vidéos sont mis à la disposition du Stagiaire, sur une plateforme e-learning accessible à l'url suivant : **https://cours.lecolefrancaise.fr/**

Le suivi de l'exécution de l'action de formation, pour la séquence réalisée à distance, sera effectué au moyen de travaux que le Stagiaire devra réaliser sur ordinateur sur la plateforme pédagogique e-learning de **L'ÉCOLE FRANÇAISE**, ou sur des logiciels tiers.

Les exercices et travaux à effectuer par le Stagiaire prendront la forme de tests, quiz ou mises en situation professionnelle. Ceux-ci devront être réalisés tout au long de la période de réalisation de l'action de formation.

À l'issue de la formation, les Stagiaires recevront une **attestation de formation** de la part de l'École Française. Celle-ci sera à télécharger sur la plateforme e-learning.

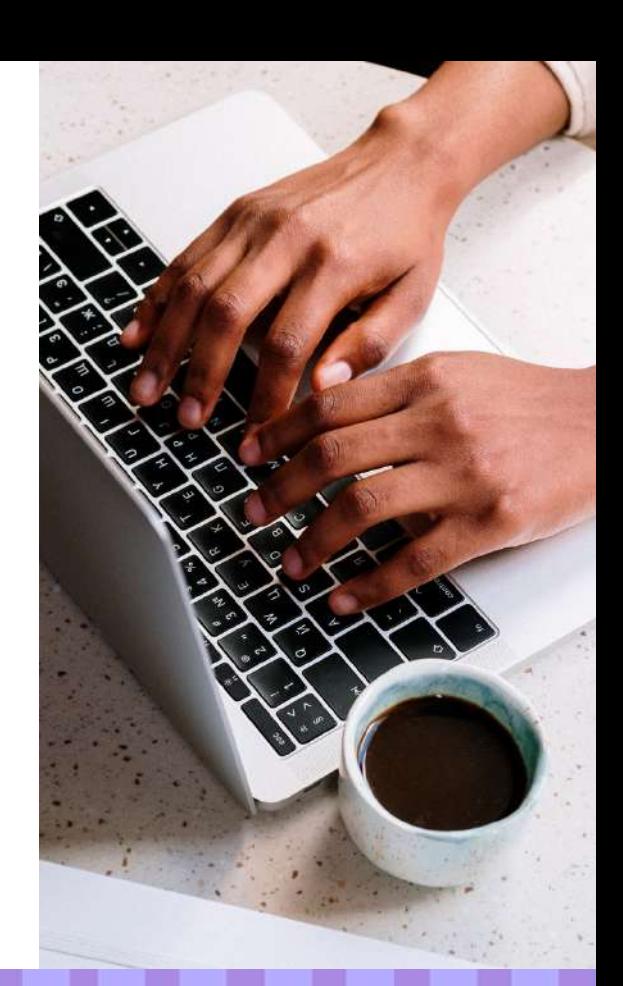

# Conception pédagogique de la formation

Le parcours de formation de l'Ecole Française a été conçu par un professionnel du secteur (\*), à savoir

**Didier** est diplômé de l'ESCP et d'HEC. Il est aussi diplômé du Titre Professionnel de Formateur professionnel d'adultes et a obtenu le certificat PCIE. Didier accompagne la réussite des entrepreneurs en animant des ateliers, des formations, des mentorats stratégiques et pratiques avec un suivi de A à Z sur le terrain jusqu'à l'atteinte des objectifs.

(\*) Afin de respecter les données à caractère personnel et la vie privée des formateurs et formatrices ayant *conçu le parcours de formation, l'ECOLE FRANCAISE conserve leurs noms de famille confidentiels.*

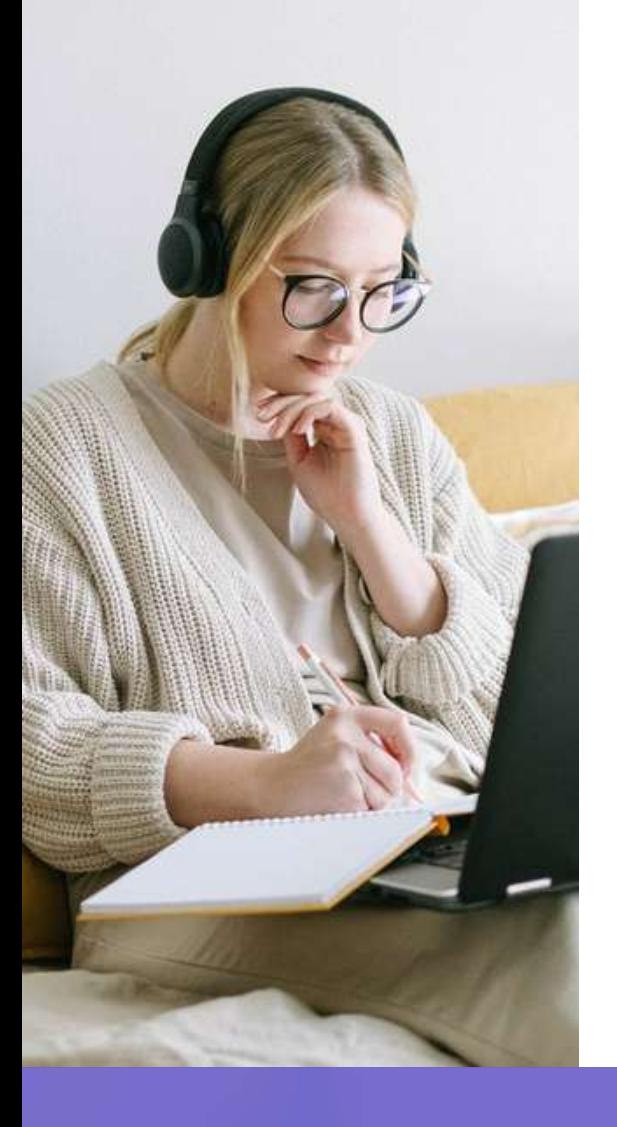

# Moyens pédagogiques et techniques mis à disposition du stagiaire

Dans le cadre de la réalisation de la séquence de la formation réalisée à distance, un accès individuel sera ouvert au nom du stagiaire, sur la plateforme en ligne de l'Ecole Française. Cette plateforme pédagogique, qui prend la forme d'un Learning Management System (L.M.S) accessible au moyen d'une simple connexion internet, regroupe :

**1. Les cours :** cours en ligne actualisés, cours vidéo ou audio visionnables en ligne

**2. Les exercices d'évaluation :** quiz type QCM, réalisation d'études de cas ou mises en situation professionnelles

La possibilité de conserver ou télécharger les contenus pédagogiques dépend de la formule tarifaire **LIGHT**, **BASE**, ou **PREMIUM** (choisie lors de la validation de la Commande sur la Plateforme MonCompteFormation).

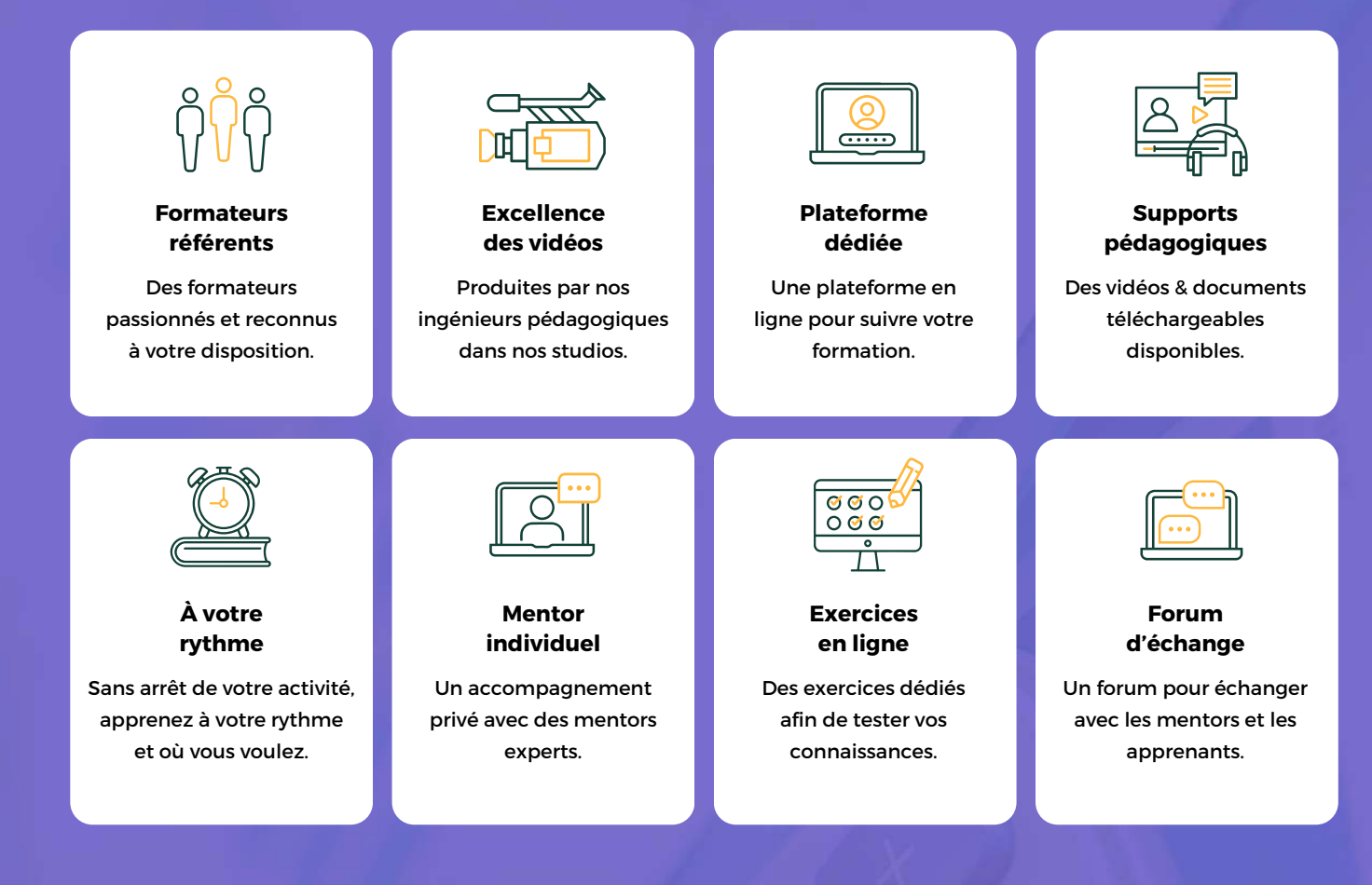

# Modalités d'assistance du stagiaire lors de la séquence de formation réalisée à distance

# **1 Les compétences et les qualifications des personnes chargées d'assister le bénéficiaire de la formation**

**Florence Gilbert-Tersiguel :** Master of Science in Management – Kedge Business School, spécialisation Marketing Management, Directrice de la formation de l'Ecole Française, accompagnée de son équipe pédagogique.

**Sibel Yener :** Maîtrise Négociation et Relations internationales, Université de Perpignan, Directrice des consultants pédagogiques de l'École Française, assistée d'une équipe de conseillers experts métiers dédiés par parcours de formation.

**Tony Grave Marditsas :** Maîtrise Management International, Aix-Marseille Université, Responsable des mentors dédiés aux parcours de formation au sein de l'Ecole Française.

# **2 Les modalités techniques selon lesquelles le Stagiaire est accompagné ou assisté, les périodes et les lieux mis à sa disposition pour s'entretenir avec les personnes chargées de l'assister ou les moyens dont il dispose pour contacter ces personnes**

Pendant toute la durée de la formation, le Stagiaire est accompagné dans tous les cas via la messagerie intégrée à la plateforme e-learning de l'ÉCOLE FRANCAISE. Il peut également solliciter un accompagnement technique ou pédagogique par e-mail à l'adresse : **support@lecolefrancaise.fr.**

Le stagiaire peut solliciter un ou plusieurs rendez-vous personnalisés avec un professionnel expert via la plateforme **Calendly** intégrée dans la plateforme elearning. Les conditions d'accès dépendent de la formule tarifaire LIGHT, BASE, ou PREMIUM que le Stagiaire a choisi (Cf ci-dessous).

**Les professionnels experts disposent des qualités suivantes :** Expertise bureautique et logiciels / Management et marketing

# **3 Les délais dans lesquels les personnes en charge de son suivi sont tenues de l'assister en vue du bon déroulement de l'action, lorsque cette aide n'est pas apportée de manière immédiate.**

Dans tous les cas, une assistance sera apportée au stagiaire dans un délai de maximum de 7 jours après l'envoi d'un e-mail à l'adresse suivante : **support@lecolefrancaise.fr**

Le délai d'assistance pourra être plus rapide en fonction de la formule tarifaire LIGHT, BASE, ou PREMIUM (Cf ci-après).

# Évaluation des résultats et modalités de suivi de l'action de formation

Chaque complétion d'un chapitre (ex : cours vidéo) de la plateforme de formation à distance est enregistrée et conservée dans la base de données MySQL de la plateforme. Un rapport nominatif peut être édité à tout moment pour vérifier l'assiduité et la complétion des chapitres, et suivre l'exécution de l'action.

Au cours de la réalisation de la séquence de l'action de formation à distance, les acquis des stagiaires seront évalués grâce à différents tests en ligne (quiz type QCM, étude de cas, mise en situation, etc.).

Des e-mails de relance pourront également être adressés au Stagiaire, lorsque celui-ci n'aurait pas exécuté la totalité de l'action de formation.

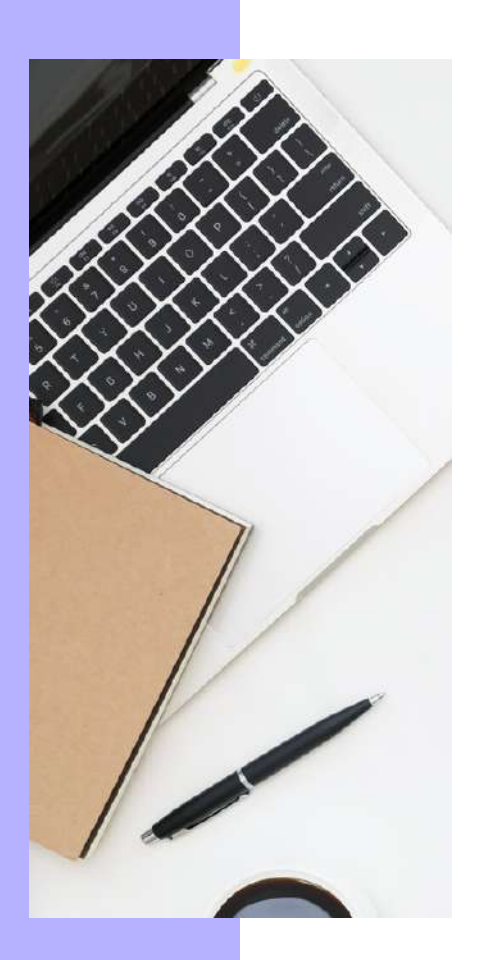

# Modalités de sanction de l'action de formation

L'action de formation est sanctionnée par le passage d'une certification qui a vocation à sanctionner un ensemble de compétences ciblées.

L'inscription au passage de cette certification doit être effectuée par le Stagiaire, auprès du certificateur déclaré dans le programme, ainsi que sur la plateforme MonCompteFormation, et dans les conditions rappelées ci-après.

La formation donne lieu, dans tous les cas, à la remise d'une attestation de formation téléchargeable au format PDF sur la plateforme e-learning de l'École Française, à la fin de la formation.

# **1 Certificateur et certification**

- Certificateur : ISOGRAD
- Certification : TOSA Excel (RS5252)

## **2 Modalités d'inscription à l'épreuve de la certification**

Inscription depuis la plateforme de formation.

**Le tarif de passage de la certification est inclus** dans le prix de la formation.

Il est à noter que tout apprenant, qui aurait suivi la formation à distance, peut s'inscrire à cette certification.

## **3 Modalités d'évaluation lors des épreuves**

- L'examen comporte 30 à 35 questions
- La durée est limitée à 60 minutes, soit 1h
- Le passage peut se faire en centre agréé Tosa ou à distance (solution d'esurveillance intégrée ou visio-conférence)
- Il n'y a pas d'échec car tous les points mènent à un niveau (cf. ci-dessous)

Pour chaque niveau ci-dessous, il y a des compétences attestées :

- Niveau initial (score TOSA 1 à 350)
- Niveau basique (score TOSA 351 à 550)
- Niveau opérationnel (score TOSA 551 à 725)
- Niveau avancé (score TOSA 726 à 875)
- Niveau expert (score TOSA 876 à 1 000)

À savoir : avec plusieurs milliers de questions disponibles, chaque test TOSA est unique et s'adapte progressivement au niveau du candidat. Les questions sont posées sous forme de QCM et d'activités interactives, ainsi que d'exercices à réaliser directement dans le logiciel.

## **4 Attestation de réussite**

Un **certificat numérique** est délivré dans les 5 jours suivant le passage de l'épreuve, si le candidat a obtenu un score supérieur à 351.

En deçà, une attestation de passage est envoyée.

**Ces résultats sont valables 3 ans.**

# Accessibilité Handicap

Nos formations sont accessibles aux personnes en situation de handicap physique à la condition qu'elles puissent utiliser un ordinateur, une tablette et/ou un smartphone. Les personnes malentendantes et malvoyantes ne pourront toutefois pas bénéficier, de manière autonome, de l'ensemble des services proposés :

- Les personnes malentendantes ne pourront pas exploiter l'audio de nos contenus vidéo et les formats podcast quand ils sont proposés, ni bénéficier des rendez-vous téléphoniques avec nos mentors. Resteront accessibles : les visuels de nos contenus vidéos, nos supports de formation écrits (qui, selon le type de formation choisie, peuvent couvrir plus de 80% des contenus vidéo) et la réalisation des quizz en ligne nécessaire à la réalisation de la formation.
- Les personnes malvoyantes ne pourront pas exploiter les visuels de nos contenus vidéos et nos supports de formation écrits, ni réaliser les quizz en ligne sans être accompagnées. Resteront accessibles : l'audio de nos contenus vidéo, les formats podcast quand ils sont proposés et les rendez-vous téléphoniques avec nos mentors.

**Nos équipes sont à votre disposition pour plus de renseignements.**

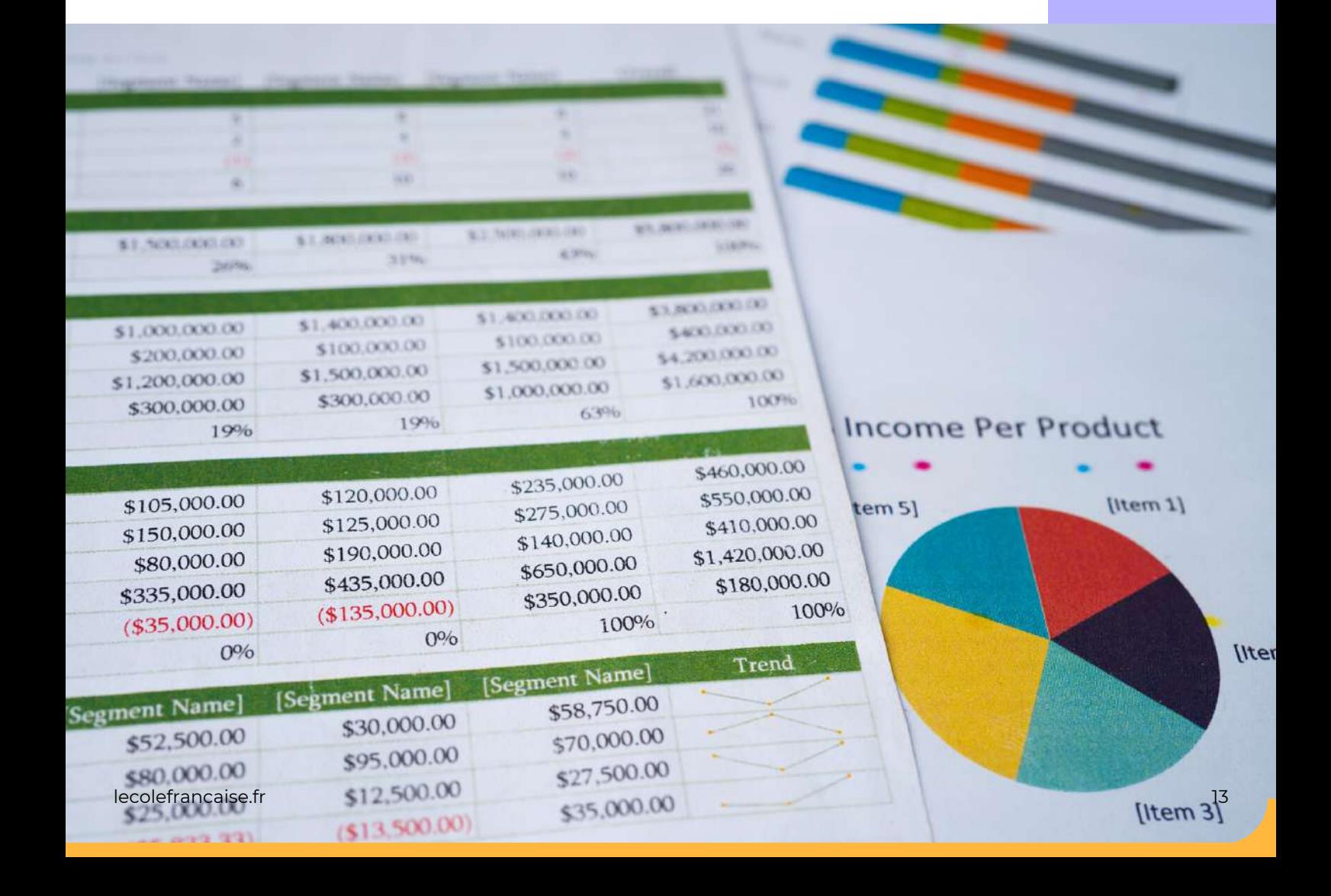

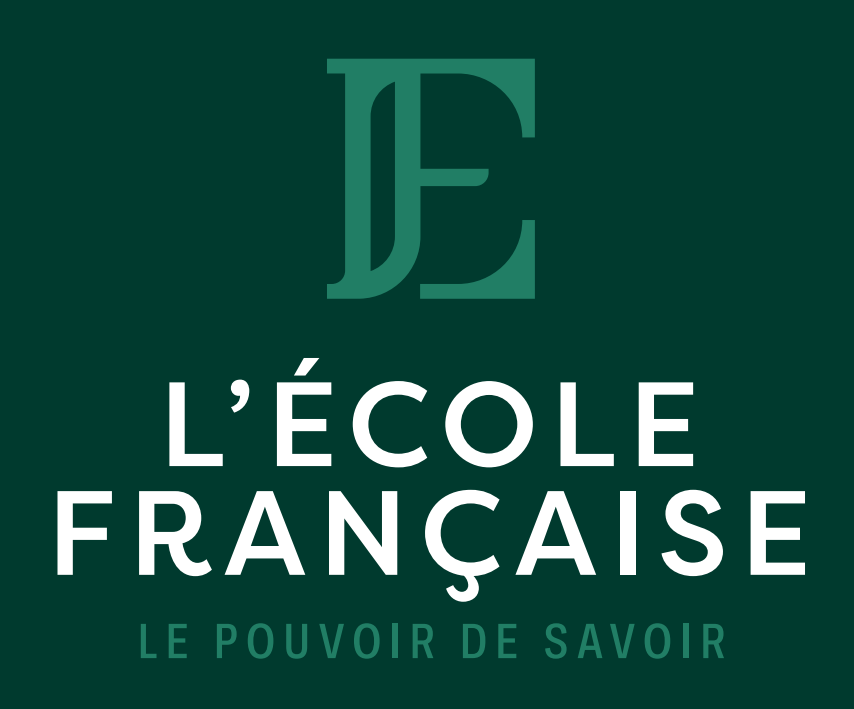

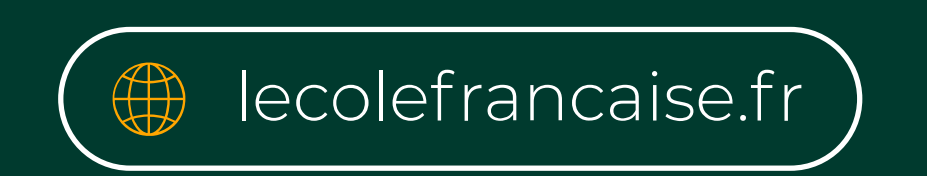

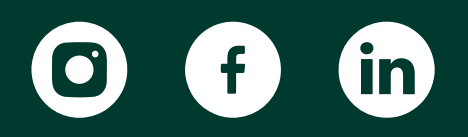